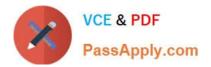

# **MB2-717**<sup>Q&As</sup>

Microsoft Dynamics 365 for Sales exam

## Pass Microsoft MB2-717 Exam with 100% Guarantee

Free Download Real Questions & Answers **PDF** and **VCE** file from:

https://www.passapply.com/mb2-717.html

100% Passing Guarantee 100% Money Back Assurance

Following Questions and Answers are all new published by Microsoft Official Exam Center

Instant Download After Purchase

100% Money Back Guarantee

- 😳 365 Days Free Update
- 800,000+ Satisfied Customers

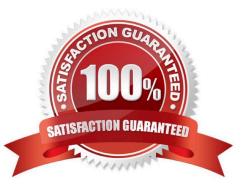

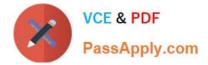

#### **QUESTION 1**

You have created a personal dashboard in Microsoft Dynamics 365, consisting of personal charts and personal views. You want your team members to be able to fully take advantage of your dashboard. How should you fully share the needed components with the individuals on your team?

- A. Share only the views with the team.
- B. Share the views with each team member individually.
- C. Share the dashboard, views, and charts with the team.
- D. Share the dashboard and charts with each team member individually.

Correct Answer: D

#### **QUESTION 2**

You are a sales executive for a sates organization that uses Microsoft Dynamics 365. You are doing a global search for the name of a contact that you have not communicated with in over a year. You are using a partial value search, but the global search is unable to find the contact record.

What is a reason that would prevent global search from finding the record?

- A. Only an administrator can implement global searches.
- B. The record for this contact is currently deactivated.
- C. You cannot use partial values in a global search.
- D. Global search only searches account and opportunity records.

Correct Answer: B

#### **QUESTION 3**

You receive an email from a person who was referred to your organization by a third party.

You track the email and create a Lead for the prospect After a few emails exchanged between you and the prospect you realize that the service they are want is not a service your company offers.

How do you capture this information in Microsoft Dynamics 365?

- A. Disqualify the Lead.
- B. Close the Lead as Lost.
- C. Untrack the emails exchanged with the prospect
- D. Qualify the Lead. Close the Opportunity as Lost.

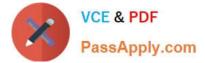

Correct Answer: C

#### **QUESTION 4**

An organization uses Microsoft Dynamics 365 for lead management

The organization wants to keep leads warm by contacting them weekly.

How should you help your users contact leads on a regular basis by using Relationship Insights?

A. Create a workflow on leads to remind the owner if there has been no activity for seven days.

B. Enable the Relationship Assistant on the card options for "No Activity with Lead." and change the "Days before notifyingTM" to 7.

C. Enable Email Engagement on the card options for No Activity with Lead," and change the "Days before notifyingTM" to 7.

D. Enable Relationship Insights with Relationship Analytics to show cards for leads with no activity.

Correct Answer: D

#### **QUESTION 5**

You are using Microsoft Dynamics 365 for sales.

Your marketing department has given you a number of illustrated documents that explain how your product is superior to various competitors.

You have been tasked with adding this material to Dynamics 365 so the salespeople can use and email the material to their prospects, all from within Dynamics 365.

How should you complete this task?

A. Add the documents to SharePoint and set up the SharePoint integration with Dynamics 365.

B. Add the documents as sales literature, and associate them with the right competitors.

C. Add the documents as Email Templates associated with the opportunity entity.

D. Add the documents as attachments in the notes section for each competitor.

Correct Answer: B

MB2-717 PDF Dumps

MB2-717 Exam Questions

MB2-717 Braindumps

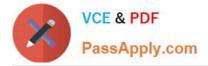

To Read the Whole Q&As, please purchase the Complete Version from Our website.

## Try our product !

100% Guaranteed Success
100% Money Back Guarantee
365 Days Free Update
Instant Download After Purchase
24x7 Customer Support
Average 99.9% Success Rate
More than 800,000 Satisfied Customers Worldwide
Multi-Platform capabilities - Windows, Mac, Android, iPhone, iPod, iPad, Kindle

We provide exam PDF and VCE of Cisco, Microsoft, IBM, CompTIA, Oracle and other IT Certifications. You can view Vendor list of All Certification Exams offered:

#### https://www.passapply.com/allproducts

### **Need Help**

Please provide as much detail as possible so we can best assist you. To update a previously submitted ticket:

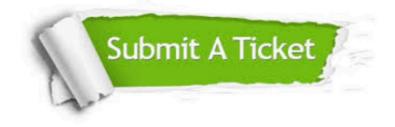

#### **One Year Free Update**

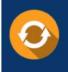

Free update is available within One Year after your purchase. After One Year, you will get 50% discounts for updating. And we are proud to boast a 24/7 efficient Customer Support system via Email.

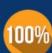

To ensure that you are spending on quality products, we provide 100% money back guarantee for 30 days

**Money Back Guarantee** 

from the date of purchase

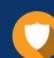

#### Security & Privacy

We respect customer privacy. We use McAfee's security service to provide you with utmost security for your personal information & peace of mind.

Any charges made through this site will appear as Global Simulators Limited. All trademarks are the property of their respective owners. Copyright © passapply, All Rights Reserved.